## **RAY TRACING**

# **MS-DOS, è <sup>l</sup>'ora della riscossa l'**••

*di Mrsek Giuseppe Mi/ko*

*Eccoci qui, cari lettori e cari Ray-Man, anche quest'anno è ormai giunto al suo inevitabile termine. Con quest'ultimo numero del* '92 *siamo giunti alla fine di un intero anno passato insieme a parlare di Ray-Tracing, di come funziona in linea teorica e di come poter creare immagini fantastiche sul nostro computer eseguendo vari esempi in modo pratico*

Eh sì, la nostra serie di articoli è iniziata nel «lontano» gennaio e potrebbe concludersi qui, nel dicembre 1992.

Non vorrei trasformare quest'articolo in un malinconico saluto rivolto a tutti i miei affezionati lettori e in modo particolare a tutti quelli che, pazientemente, mi hanno seguito sin dai primi numeri. Ma... nella vita prima o dopo viene sempre il momento di staccarsi da qualcuno o da qualcosa a cui noi abbiamo dedicato molto tempo e perché no a cui ci siamo affezionati magari con il passare dei mesi. Ora questo momento è giunto anche per me. No ... non mi riferisco a voi cari lettori (eh sì, vi è andata male... Dovrete subire le mie chiacchierate ancora per altro tempo), ma bensì al computer utilizzato fino ad

oggi. La decisione a cui sono giunto in questo periodo dopo un'attenta analisi considerando quindi molti fattori è quella di abbandonare parzialmente il settore esclusivo dedicato al computer che ho utilizzato sinora per produrre le opere e i lavori che avete mensilmente visto su queste stesse pagine. La mia è stata una decisione alquanto difficile perché mi obbligherà a lavorare su un computer che ho sempre considerato troppo «spartano» per essere preso in seria considerazione specialmente se visto per quanto riguarda la parte grafica. In realtà, con l'awento di Windows il mondo MS-DOS ha subito una rivoluzione pari se non superiore alla nascita dello stesso PC e quindi i motivi che mi tenevano lontano da questo tipo di

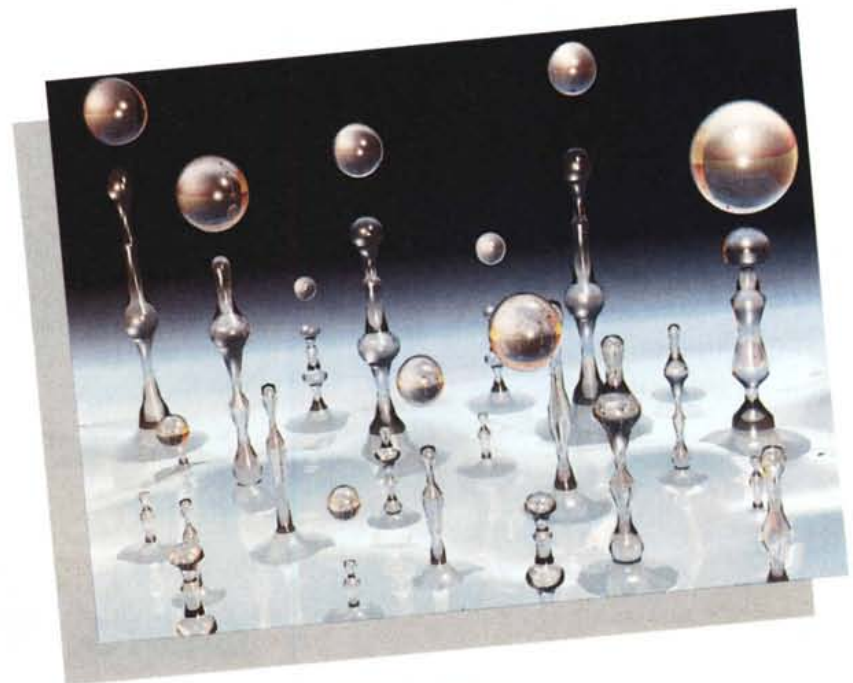

*Figura* l -*Ebollizione.*

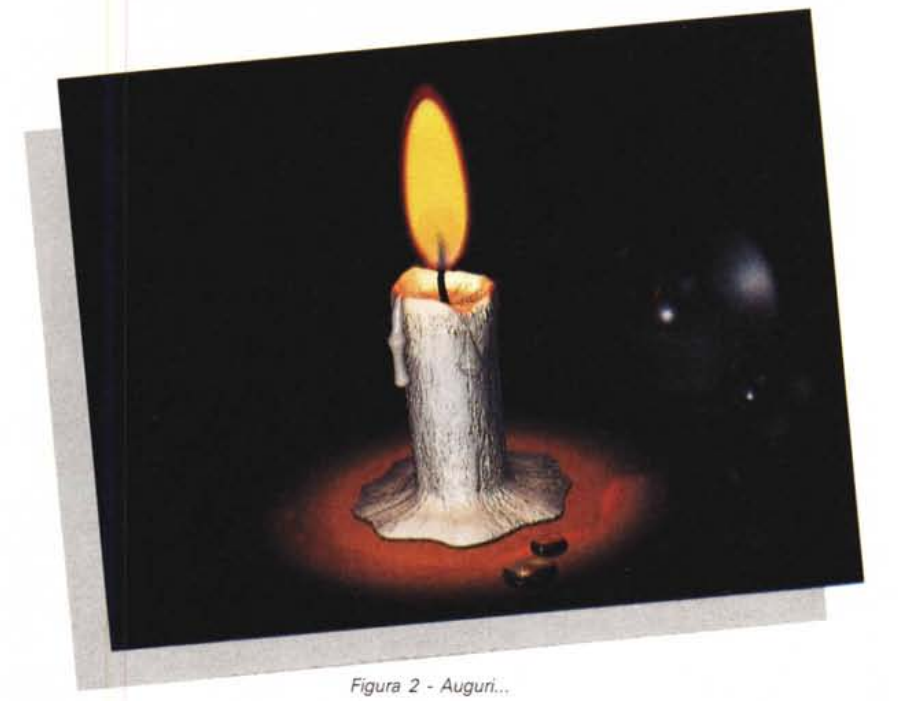

computer sono ormai decaduti.

Inoltre quando uscirà il nuovo sistema operativo siglato Window NT porterà sicuramente questo computer a livelli mai raggiunti prima (a mio parere). da nessun altro tipo di computer di classe personal.

#### *Una nuova sfida*

Per quanto riguarda il mio caro e vecchio «Amiga» devo ammettere che risente oltre che degli anni, di troppi fattori dispersivi (è chiaramente un eufemismo). Purtroppo ho dovuto tristemente constatare che i lettori che sfruttano la macchina per professione sono veramente pochi. È vero che essendo finalmente usciti (a mio awiso troppo tardi) i nuovi modelli (leggi 4000). del computer che utilizzavamo per i nostri studi ha portato circa ad un pareggiamento delle caratteristiche tecniche dell'hardware con il mondo MS-DOS (Motorola 68040/ lntel 486). ma l'hardware non è tutto, soprattutto se consideriamo che il nuovo Amiga 4000 non avrà software specifico per un po' (7) di tempo. Devo infatti ammettere con tristezza che a parte poche eccellenti «punte» avanzate, il resto del software per utenti Amiga è rimasto purtroppo a livello amatoriale. Sia bene inteso che questa mia riflessione si riferisce al settore altamente professionale. Certo negli States è tutto un altro discorso. Amiga si è veramente affermato in maniera incontrastabile nel Broadcast televisivo, ma soprattutto ha avuto grande successo grazie al «vecchio» 2000 «camuffato» da sistema completo quale è il Videotoaster. Inoltre è assai triste vedere sulle pagine delle riviste americane quanto hardware aggiuntivo è stato fatto per utilizzare al meglio il nostro computer, nonché le varie schede grafiche sia di tipo attivo (cioè con i CHIP che gestiscono la grafica in maniera autonoma) sia di tipo passivo (cioè che gravano sul 680xx e

compagnia per la gestione grafica). a costi veramente bassi (addirittura si arriva a poche centinaia di dollari per l'acquisto di schede grafiche).

Riguardo alle super schede (tipo RAMBRANDT) invece, queste portano di certo l'Amiga ad un livello leggermente inferiore solo a costose workstation dedicate alla grafica, peccato che per il loro prezzo non siano alla portata dell'utente medio e quindi sono finalizzate solo ad utilizzatori avanzati e soprattutto funzionano al meglio solo con software dedicati. Qui da noi invece siamo alle solite e basta guardarsi in giro per accorgersi che i problemi sono sempre gli stessi ormai da anni e sicuramente non cambieranno forse più. Quel poco hardware che viene importato in Italia e quindi regolarmente distribuito alla fine ci viene a costare (cifre alla mano) più del doppio che se fosse da noi acquistato direttamente negli USA. A questo punto il vantaggio economico viene così miseramente perduto.

Ordini cose annunciate nelle inserzioni pubblicitarie e che alla fine raramente riesci a trovare, oppure arriviamo al paradosso che queste vanno attese addirittura per mesi per essere consegnate. Inoltre penso che l'utente Amiga sia tra i pochi che debba acquistare prodotti a scatola chiusa o addirittura per telefono senza avere l'occasione di poterli provare. Fare il processo agli eventuali colpevoli oggi non ha più alcun senso, le occasioni perdute si sa, non sono più ritrovate. Il mercato ha fatto, fa e farà giustizia da sé, il tempo ha dato ragione a chi offriva prodotti in modo più serio e soprattutto a prezzi più «abbordabili». Questi ha considerato i bisogni dell'utente medio che, anche se con pochi soldi a disposizione, ha potuto beneficiare di computer con tutto il necessario per risolvere le situazioni più disparate. Mentre nel nostro «mondo» ci si è scordati che non tutti gli utenti Amiga si possono permettere di spendere per gli «accessori» più di quanto abbiano speso per l'acquisto del computer stesso. Quindi cari lettori bisogna avere il coraggio di cambiare e se ci siamo stancati di spingere la nostra barca controcorrente combattendo contro mille difficoltà e mille tempeste nulla o nessuno ora ci può impedire di cambiar rotta e cercare lidi migliori. Lidi più tranquilli che ci consentano di trovare un porto più «attrezzato» in tutti i sensi e che ci possa offrire tutte le apparecchiature necessarie ad una buona «navigazione» senza subire tutti gli intoppi dovuti alla mancanza degli «attrezzi» necessari per proseguire nella nostra ricerca.

Personalmente credo che non sarò

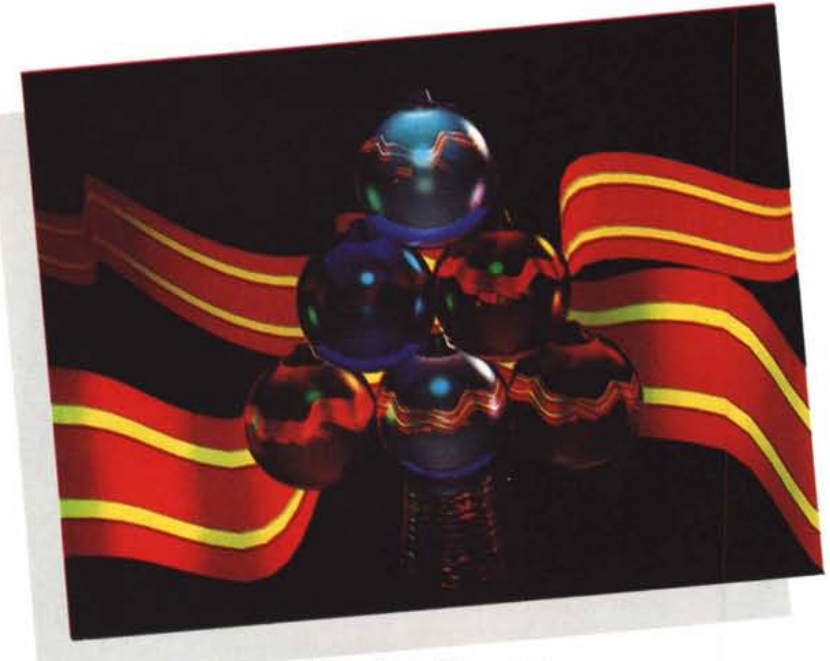

*Figura* 3 - ... *di Buone Feste e...*

né il primo e probabilmente neanche l'ultimo che opterà per una scelta del genere, ma purtroppo la realtà è quella che è.

#### *1/ computer*  $d$ ell'immediato «futuro»

Beh, si fa per dire. È di certo una contraddizione che per computer del futuro si opti per una macchina che fondamentalmente è stata creata molti anni fa e che, per certi versi (vedi il DOS). è da considerarsi addirittura obsoleta (a mio parere). Ma, intorno a questo computer sono cresciute tali e tante industrie (leggi cloni, hardware, schede, periferiche, add-on, e chi più ne ha più ne metta). che lo supportano, da farlo diventare indubbiamente il più importante del mercato. L'owia conseguenza è quella che, il PC MS-DOS gode dei maggiori servizi aggiuntivi rispetto a molte altre macchine (escludendo computer dedicati a settori particolari) e questi servizi sono offerti a prezzi veramente convenienti.

Persino nei videogame, per i primi anni cavallo di battaglia del nostro precedente computer, siamo stati superati, noi fermi ancora a sei anni fa con 32/64 colori mentre i PC MS-DOS nati in monocromatico sono passati con costi irrisori ad oltre 256 veri colori. Questa situazione è confermata dal fatto che eccellenti case di software ludico abbiano deciso di non supportare per

vari motivi il nostro «vecchio» computer. Ora attenzione, la mia non vuole essere un'apertura ad un furioso dibattito mio vs. tuo e viceversa con tutte le varie inevitabili polemiche che seguirebbero che, tra parentesi, io reputo molto sterili nonché inutili, ma bensì è un motivo per trovare il giusto compromesso tra cosa vogliamo fare, quanto vogliamo spendere e dove vogliamo arrivare. È ormai un dato di fatto, i PC MD-DOS sono forse l'unico standard professionale veramente affermato nel mondo del lavoro (in generale) soprattutto se consideriamo i livelli medio bassi dei budget di spesa che servono ad acquistare un sistema completo, mentre vi ricordo, che solo per accelerare il nostro Amiga 3000 con un 68040 e con tutta la RAM dedicata bisogna spendere tanto come ad acquistare un intero sistema basato su 386 (se non un 486 addirittura). completo di tutto, ma proprio tutto il necessario scheda e monitor a 32.000 colori compresi. È evidente che se vogliamo che questi miei articoli possano servire alla maggior parte di voi come spunto per intraprendere una ricerca in un settore relativamente nuovo e stimolante, dobbiamo procedere con l'utilizzare macchine (leggi computer). che hanno una larga diffusione. Meglio ancora se questi possiedono una discreta potenza e soprattutto bassi costi d'acquisto e d'esercizio per i vari add-on necessari.

Meglio ancora se queste macchine

hanno anche una credibilità nel mondo professionale e soprattutto che queste esistano già installate all'interno del mondo professionale in modo da poterne utilizzare subito tutte le periferiche e i vari service aggiuntivi. Non per ultimo credo che tutti desideriamo che i nostri computer abbiamo un parco software professionale di alto livello, cosa che, purtroppo, nel «bacino» precedente da cui noi proveniamo ne eravamo abbastanza carenti, o, se preferite, quasi non esistevano, soprattutto se prendiamo in considerazione le versioni italianizzate. Questa cosa del software «straniero» a me ha sempre dato un certo fastidio visto che, essendo nato in Italia, dovevo faticare non poco per capire le varie istruzioni dei programmi realizzati esclusivamente in lingua Inglese. Non ultimo, dato che il software io lo pago lo stesso prezzo di un utente inglese non capisco perché io debba «impazzire» per tradurmi le varie istruzioni per poterlo utilizzare. Certo, se si tratta di un sofware «facile» il problema non sussiste, ma provate a lavorare con un programma complesso con manuali da centinaia se non migliaia di pagine in inglese poi mi saprete dire. Questi sono solo alcuni dei molti motivi che hanno portato e portaranno sempre più persone nella fascia PC MS-DOS, abbandonando del tutto altri computer o convivendo in ambedue i sistemi (come mi accingo a fare nel mio caso) per sfruttare i vantaggi di entrambi. Questo problema nasce soprattutto quando questi utenti necessitano di «comunicare» con il mondo professionale in vari modi. Inoltre, tanto per rincarare la dose (con la classica ciliegina sulla torta). dato che è ormai imminente l'uscita del nuovo P5 (il futuro 586) potremmo disporre di tanta di quella potenza da riuscire a fare cose veramente da fantascienza. Pensate che con questo superchip, avremo sulle nostre scrivanie tutta la velocità di calcolo che solo fino a pochi anni fa era appanaggio di computer dal costo di centinaia di milioni (si parla di ben 90, sì avete letto bene Novanta MIPS di potenza di calcolo su un singolo CHIP). Quindi, cosa sarà per noi migliore cari Ray-Man, di avere un personal Computer che si macina calcoli e calcoli passando così ad essere le nostre attese di pochi minuti anziché di lunghe ed estenuanti ore?

### *Le novità*

Ma veniamo ad un altro importante motivo che mi ha spinto in questa direzione. In questi giorni di festa vorrei rendervi partecipi di una fantastica noti-

zia che spero contribuirà a farvi diventare ancora più felici. Quindi passo a rivelarvi immediatamente quelle che a mio parere sono delle interessantissime ed utilissime novità. È ormai ufficiale, sta per essere rilasciata ... la nuova versione... per.... PC MS-DOS di... Imagine! Piano piano, non urlate tutti insieme o non si capisce più nulla. Procediamo con ordine. So che moltissimi di voi sono utenti MS-DOS e che fremevate nell'attesa di poter lavorare anche sui vostri computer utilizzando il nostro amato Ray-Tracing. Bene, finalmente è giunto il momento che aspettavate da molto tempo. Già nel numero scorso vi ho anticipato che stava per essere rilasciata una nuova versione del programma sul sistema che abitualmente noi utilizzavamo per le nostre esplorazioni nel modo del tridimensionale. Ora so per certo che entro la fine di novembre sarà possibile utilizzarlo su tutti e due i computer sia PC MS-DOS che Amiga, anzi, probabilmente quando leggerete questo articolo questa nuova versione sarà già in vendita presso i normali distributori.

Vi ricordo che vi sto scrivendo queste righe circa a metà del mese di ottobre. Questo software di modellazione tridimensionale, è stato da me scelto e utilizzato esclusivamente per le sue doti di flessibilità (cresce insieme alle nostre conoscenze e capacità individuali dato che contiene migliaia di combinazioni possibili), quindi ci permette di espandere i nostri limiti nel tempo. È stato scelto per il suo rapporto velocità/potenza, riesce infatti in poche ore a calcolare immagini di una notevole complessità in Ray-Tracing avendo dei limiti «sopportabili». È stato scelto per l'ottima qualità del suo algoritmo di calcolo nonché per la sua relativa semplicità d'uso. Con Imagine! Infatti non è «impossibile», al contrario di altri modellatori, costruire oggetti anche molto complessi. Ed infine ma non per ultimo, per il suo prezzo che, essendo abbastanza economico, era ed è alla portata di tutti, ma proprio tutti, compresi anche gli utenti hobbystici. Anzi, mi è stato riferito che anche la versione MS-DOS non dovrebbe superare il mezzo milione (quindi ora sapete come spendere la vostra «tredicesima»). Dato che il mio scopo principale era e rimane quello di raggiungere la maggior parte degli utenti di Personal Computer, finalmente anche agli utilizzatori di sistemi MS-DOS sarà dato modo di beneficiare di questo eccellente programma. Ora «tutti» potranno finalmente riuscire a creare in proprio le immagini che finora potevano solo guardare e «non toccare», essendo

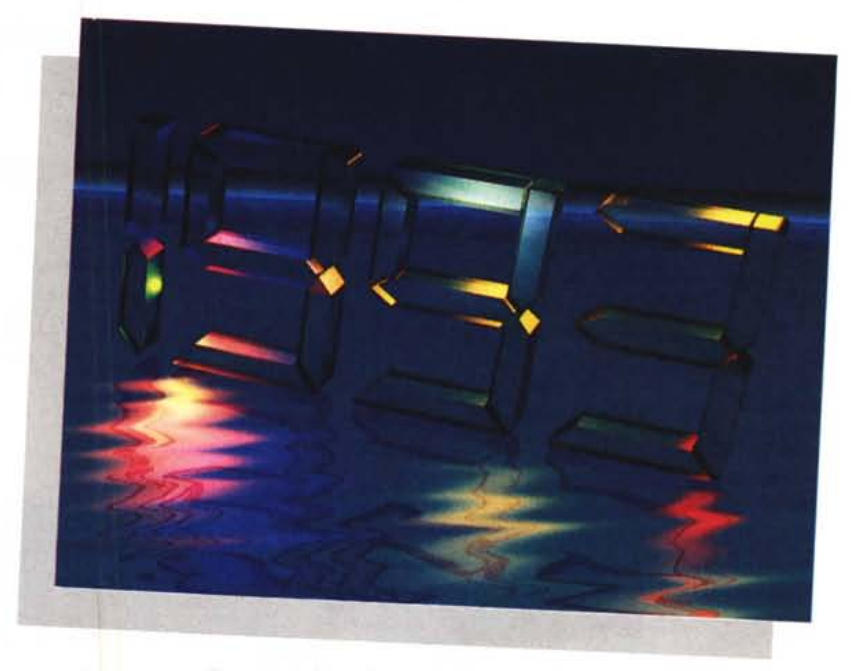

*Figura* 4 - ...*Buon Anno.*

queste state fatte su un altro tipo di computer a loro estraneo. Per questo fattore la nostra rubrica nei prossimi mesi crescerà evolvendosi, e tratterà l'argomento Ray-Tracing e 3D, anche rivolgendosi agli utenti dei PC MS-DOS. Ora, per non «abbandonare» completamente quei fedeli lettori che mi hanno sempre seguito ogni mese, per un intero anno, cercherò, nei limiti del possibile, di scrivere i prossimi articoli in modo che le cose siano utili ed utilizzabili per entrambi i sistemi. Ci sarà owiamente un periodo di transizione da un sitema all'altro per dar modo agli utenti inesperti di cominciare dall'inizio conoscendo prima il computer e successivamente il software nei vari aspetti. Del resto, il mondo del 3D, è abbastanza universale e in modo particolare il «nostro» mondo 3D (fortunatamente per noi), lo è molto più di altri che «girano» su sistemi che rimangono solo chiusi a sé stessi. Questo vi dimostra della grande validità della mia scelta che, vi ricordo, è stata fatta in tempi non sospetti e cioè nel lontano novembre 1991 quando iniziai a scrivere il primo articolo per MC. Allora nulla si sapeva degli sviluppi futuri di questo programma, e quindi la scelta di basare i miei articoli sul Ray-Tracing utilizzando questo tipo di software in particolare si è rivelata azzeccata. Per continuare con le succose novità di questo periodo anche gli utenti Amiga hanno di che saltare di gioia e in modo particolare i

lettori di questi miei articoli. Mi è stato comunicato che sarà rilasciata una nuova versione di Imagine che sembra sarà siglata addirittura 3.0 per i computer Amiga. A questo punto ci sarà un bel da fare nei prossimi mesi ad analizzare le due nuove versioni su due computer diversi, speriamo che queste siano il più possibile simili nei vari parametri e menu di selezione per renderci così la ricerca meno difficile. Certo, non mancherò di confrontare i due programmi nel caso siano differenti, e vi garantisco che sarò imparziale nell'illustrarvi le varie magagne che si presenteranno sia sul sistema Amiga sia che sul sistema MS-DOS.

Potremo così confrontare con l'utilizzo diretto di tutti e due i software pregi e difetti di ambedue i sistemi.

#### *Conclusioni*

Eccoci qua, alla fine vi ho svelato quelli che sono i miei programmi per il nuovo anno. E, lasciatemelo dire, in questo caso anno nuovo computer nuovo (ma non era vita..), ci sta proprio bene, non vi pare? Colgo naturalmente l'occasione per farvi i miei più sinceri auguri di buone feste dedicandovi queste immagini «natalizie» generate appositamente per l'occasione. Appuntamento a gennaio quindi con l'inizio di un nuovo anno di Ray-Tracing.

me